Правительство Санкт-Петербурга Комитет по науке и высшей школе

Санкт-Петербургское государственное бюджетное профессиональное образовательное учреждение «АКАДЕМИЯ ТРАНСПОРТНЫХ ТЕХНОЛОГИЙ»

ПРИНЯТО на заседании педагогического совета Протокол от « 27 » апреля 2022 г. N<sub>o</sub> 5

УТВЕРЖДЕНО Приказом директора СПб ГБПОУ «АТТ» от « 27» апреля 2022 г. № 705/741д

# **РАБОЧАЯ ПРОГРАММА**

 ДОКУМЕНТ ПОДПИСАН ЭЛЕКТРОННОЙ ПОДПИСЬЮ

Сертификат: 2655C71A27C2741886456AD3F2390AB5 Владелец: Корабельников Сергей Кимович Действителен: с 16.02.2022 до 12.05.2023

Дисциплина: ОП.09 Информационные технологии в профессиональной деятельности

Специальность: 23.02.05 Эксплуатация транспортного электрооборудования и автоматики (по видам транспорта, за исключением водного) (базовая подготовка)

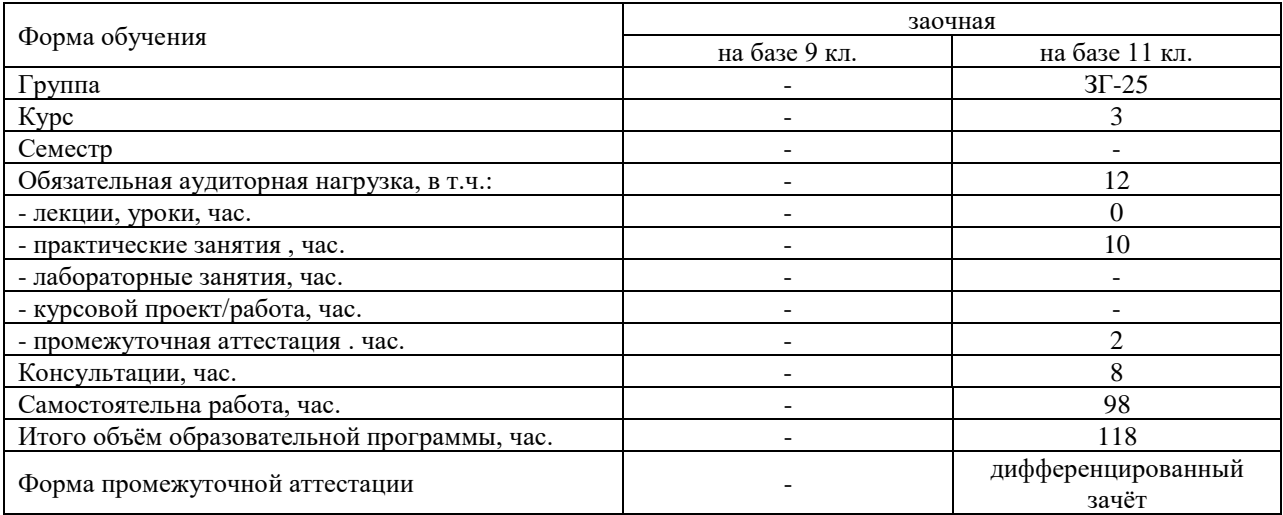

Рабочая программа составлена в соответствии с требованиями Федерального государственного образовательного стандарта (далее ФГОС) среднего профессионального образования (далее СПО) по специальности 23.02.05 Эксплуатация транспортного электрооборудования и автоматики (по видам транспорта, за исключением водного) утвержденного приказом Министерства образования и науки РФ №387 от 22.04.2014 года.

Разработчик:

Гордеева Е. А, преподаватель СПб ГБПОУ «АТТ»

Рассмотрено и одобрено на заседании цикловой комиссии № 5 «Информационные технологии» Протокол № 8 от « 09 » марта 2022 г.

Председатель ЦК Чернова А.А.

Проверено:

Зав. библиотекой Кузнецова В.В.

Методист Потапова Ю.В.

Зав. методическим кабинетом Мельникова Е.В.

Рекомендовано и одобрено: Методическим советом СПб ГБПОУ «АТТ» Протокол № 4 от « 30 » марта 2022 г.

Председатель Методического совета Вишневская М.В. зам. директора по УР

Акт согласования с работодателем № 6 от « 27 » апреля 2022 г.

### **Содержание**

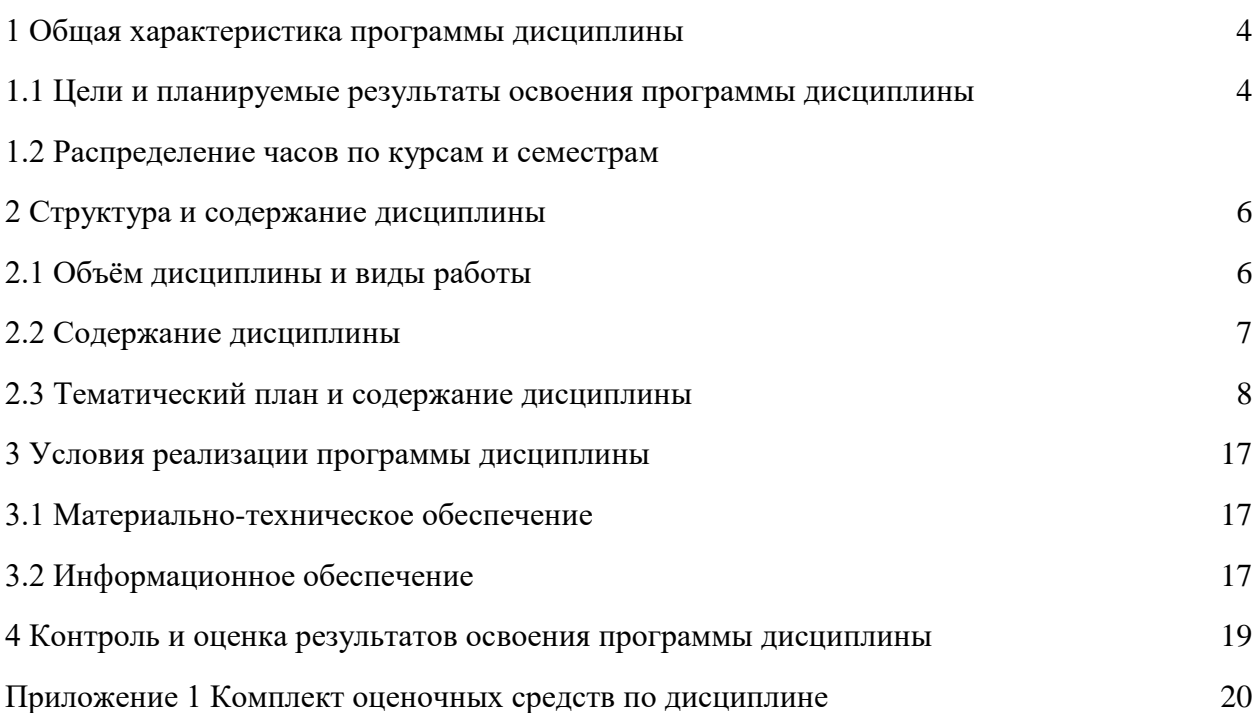

### **1 Общая характеристика программы дисциплины**

### **1.1. Цели и планируемые результаты освоения программы дисциплины**

### **Цели дисциплины:**

освоение знаний, составляющих основу научных представлений об информации, информационных процессах, системах и технологиях;

<sup>−</sup> развитие познавательных интересов, интеллектуальных и творческих способностей средствами ИКТ; специфических форм мышления — логического, алгоритмического и системного мышления;

выработка навыков применения средств ИКТ в повседневной жизни, при выполнении индивидуальных и коллективных проектов, в деятельности, дальнейшем освоении профессий, востребованных на рынке труда.

**Задачи дисциплины:** в результате изучения обучающийся должен иметь следующие умения и знания.

Уметь:

<sup>−</sup> У1 выполнять расчеты с использованием прикладных компьютерных программ;

<sup>−</sup> У2 использовать технологии сбора, размещения, хранения, накопления, преобразования и передачи данных в профессионально ориентированных информационных системах

<sup>−</sup> У3 обрабатывать и анализировать информацию с применением программных средств и вычислительной техники;

<sup>−</sup> У4 получать информацию в локальных и глобальных компьютерных сетях;

<sup>−</sup> У5 применять графические редакторы для создания и редактирования изображений;

знать:

<sup>−</sup> З1 базовые системные программные продукты и пакеты прикладных программ (текстовые редакторы, электронные таблицы, системы управления базами данных, графические редакторы, информационно-поисковые системы);

32 основные методы и приемы обеспечения информационной безопасности;

33 основные положения и принципы автоматизированной обработки и передачи информации;

<sup>−</sup> З4 основные принципы, методы и свойства информационных и телекоммуникационных технологий в профессиональной деятельности

**Изучение дисциплины направлено на формирование следующих общих и профессиональных компетенций или их составляющих (элементов), достижения личностных результатов.**

Общие компетенции

ОК 2. Организовывать собственную деятельность, выбирать типовые методы и способы выполнения профессиональных задач, оценивать их эффективность и качество.

ОК 4. Осуществлять поиск и использование информации, необходимой для эффективного выполнения профессиональных задач, профессионального и личностного развития.

ОК 5. Использовать информационно-коммуникационные технологии в профессиональной деятельности.

ОК 9. Ориентироваться в условиях частой смены технологий в профессиональной деятельности.

Профессиональные компетенции

ПК 1.4. Составлять дефектные ведомости и отчетную документацию.

ПК 2.3. Выбирать оптимальные решения в нестандартных ситуациях.

ПК 3.1. Разрабатывать технологические процессы изготовления и ремонта деталей, узлов и изделий транспортного электрооборудования в соответствии с нормативной документацией.

ПК 3.2. Проектировать и рассчитывать технологические приспособления для производства и ремонта деталей, узлов и изделий транспортного электрооборудования в соответствии с требованиями Единой системы конструкторской документации (далее - ЕСКД).

ПК 3.4. Оформлять конструкторскую и технологическую документацию.

Личностные результаты.

ЛР 13 Готовность обучающегося соответствовать ожиданиям работодателей: ответственный сотрудник, дисциплинированный, трудолюбивый, нацеленный на достижение поставленных задач, эффективно взаимодействующий с членами команды, сотрудничающий с другими людьми, проектно мыслящий.

ЛР 14 Приобретение обучающимся навыка оценки информации в цифровой среде, ее достоверность, способности строить логические умозаключения на основании поступающей информации и данных.

ЛР 18 Ценностное отношение обучающихся к людям иной национальности, веры, культуры; уважительного отношения к их взглядам.

ЛР 21 Приобретение обучающимися опыта личной ответственности за развитие группы обучающихся.

ЛР 22 Приобретение навыков общения и самоуправления.

ЛР 23 Получение обучающимися возможности самораскрытия и самореализация личности.

ЛР 25 Осуществлять поиск, анализ и интерпретацию информации, необходимой для выполнения задач профессиональной деятельности.

ЛР 28 Работать в коллективе и команде, эффективно взаимодействовать с коллегами, руководством, клиентами.

ЛР 29 Осуществлять устную и письменную коммуникацию на государственном языке с учетом особенностей социального и культурного контекста.

ЛР 31 Активно применяющий полученные знания на практике.

ЛР 33 Проявление терпимости и уважения к обычаям и традициям народов России и других государств, способности к межнациональному и межконфессиональному согласию.

ЛР 35 Использовать информационные технологии в профессиональной деятельности.

ЛР 39 Проявлять доброжелательность к окружающим, деликатность, чувство такта и готовность оказать услугу каждому кто в ней нуждается.

### **1.2. Использование часов вариативной части образовательной программы**

Дисциплина входит в общеобразовательный, профессиональный учебный цикл и полностью состоит из часов вариативной части.

# **2 Структура и содержание дисциплины**

# **2.1. Структура и объем дисциплины**

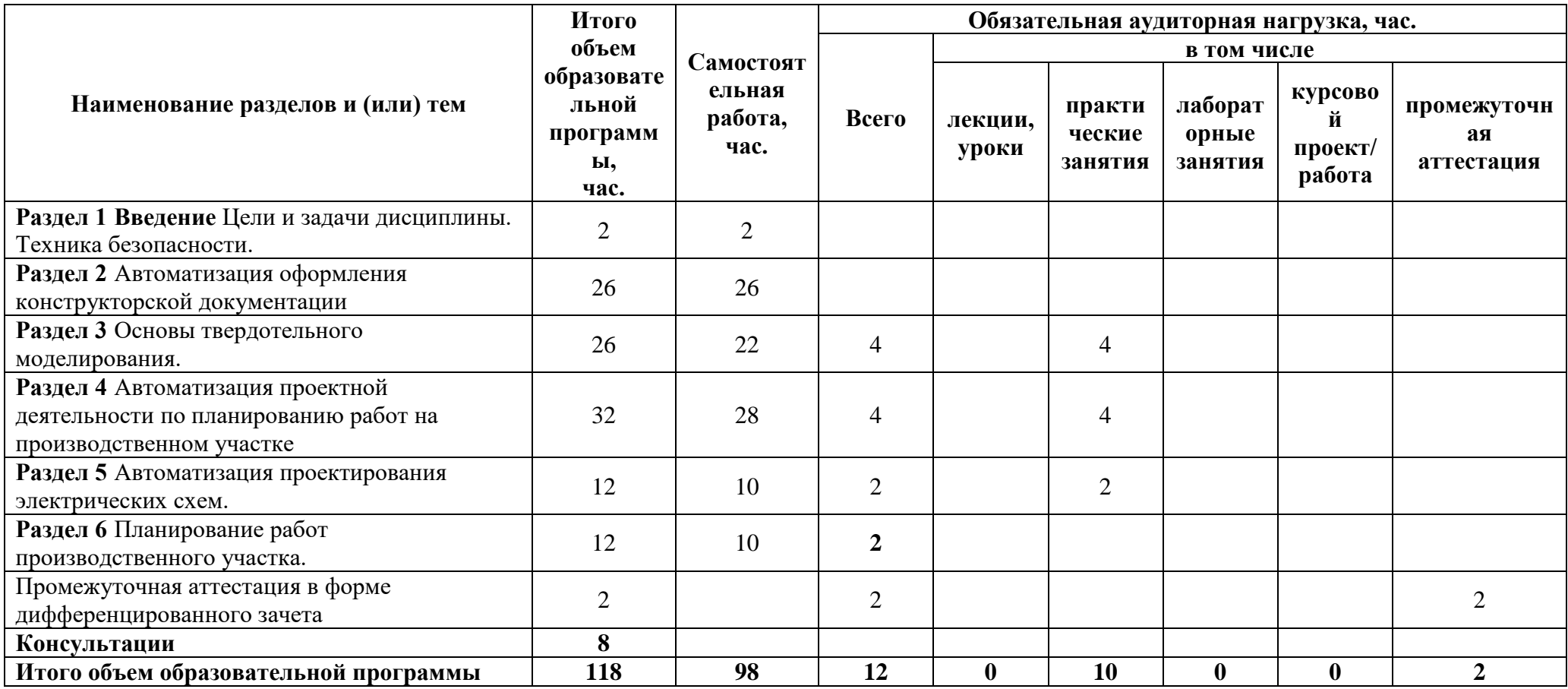

### **2.2. Распределение часов по курсам и семестрам**

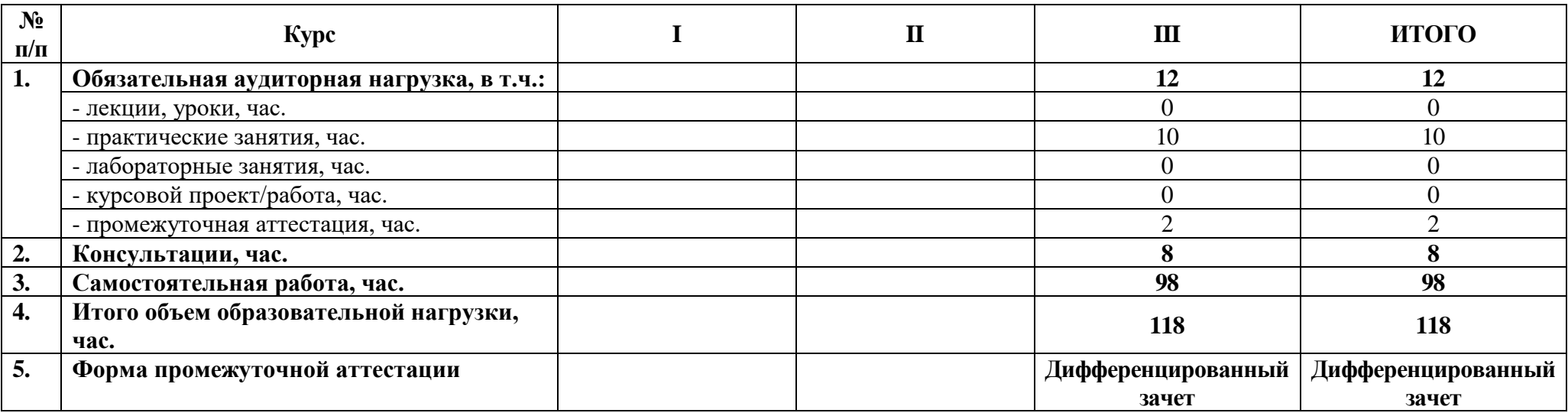

## **2.3. Тематический план и содержание дисциплины**

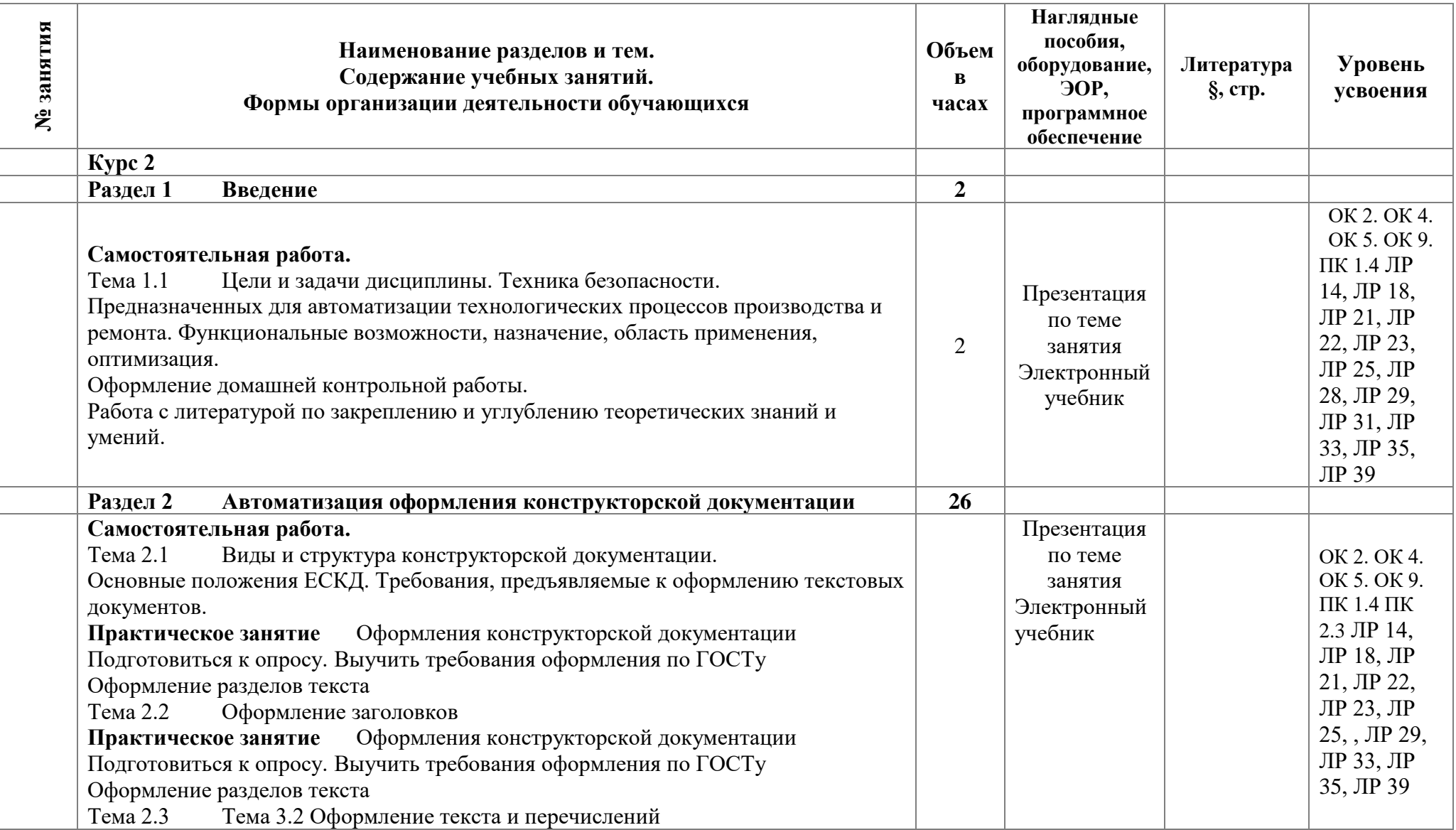

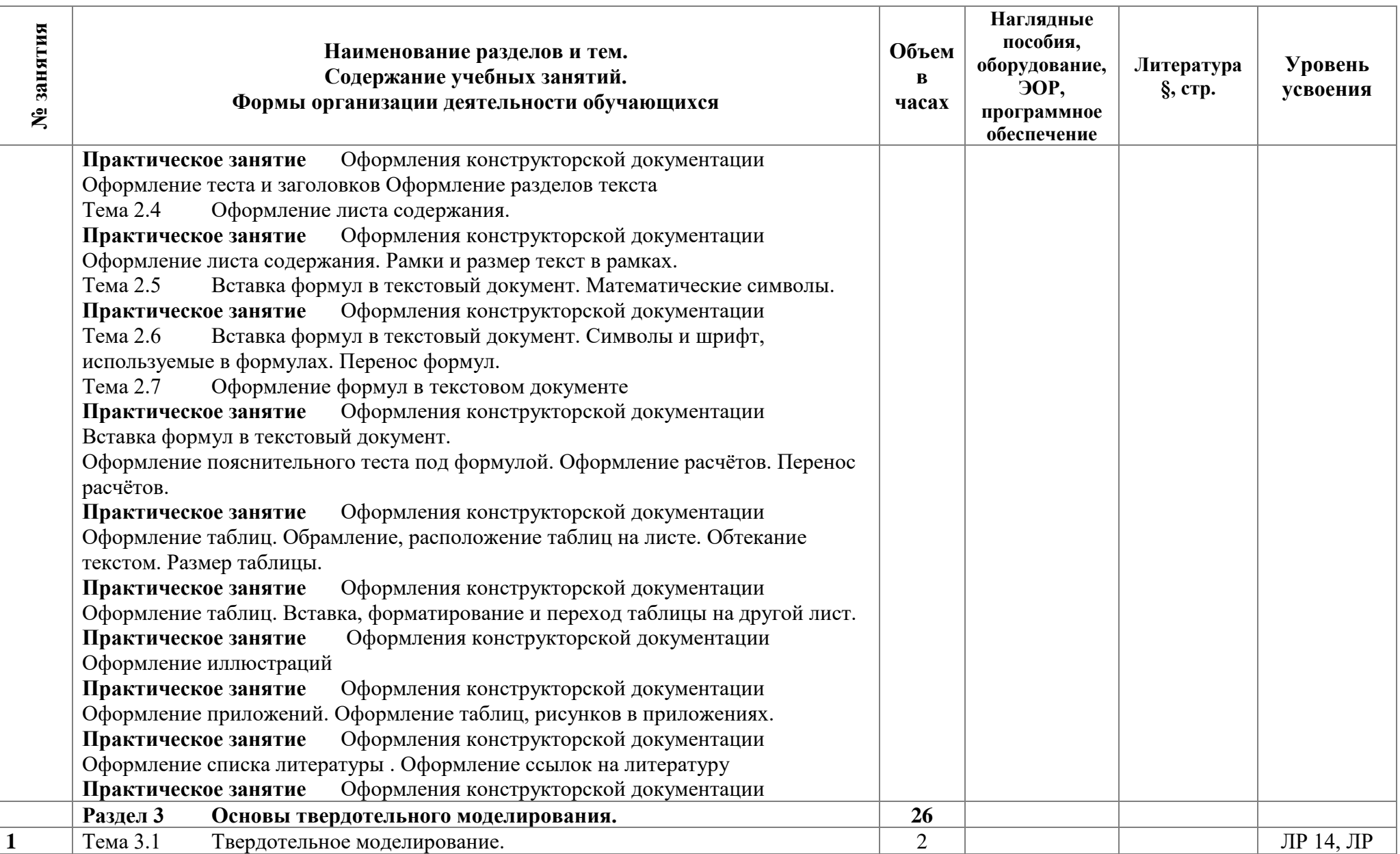

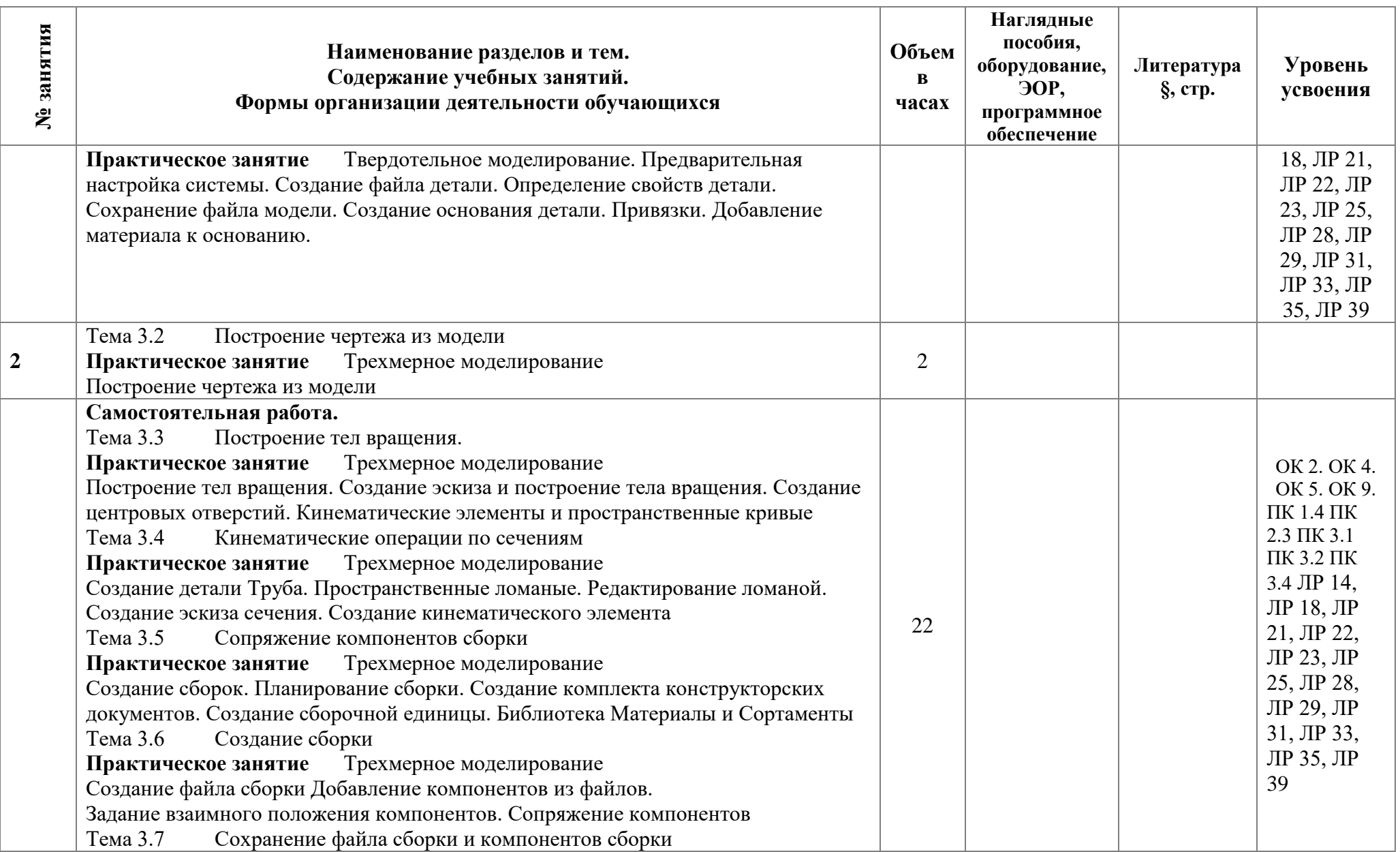

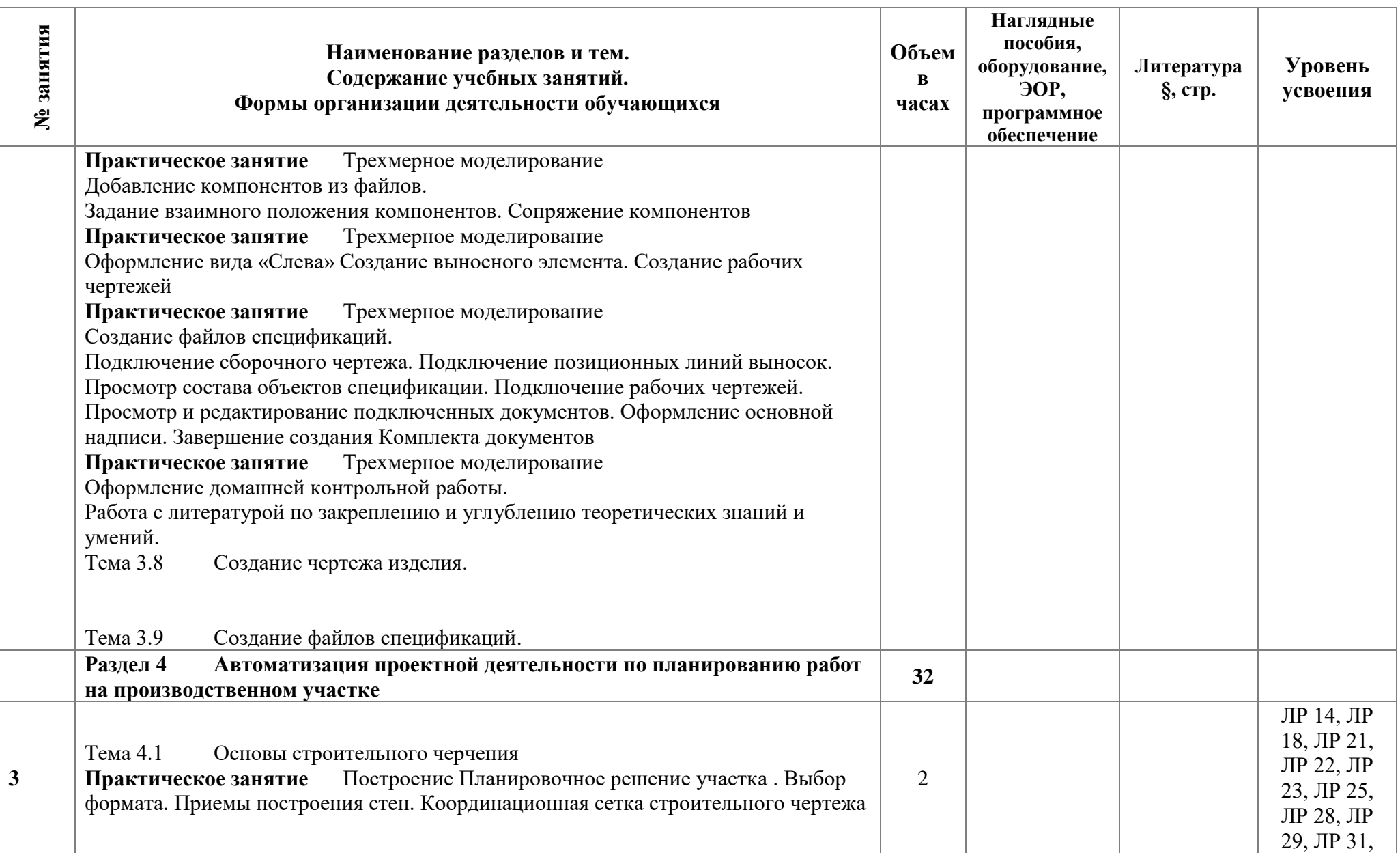

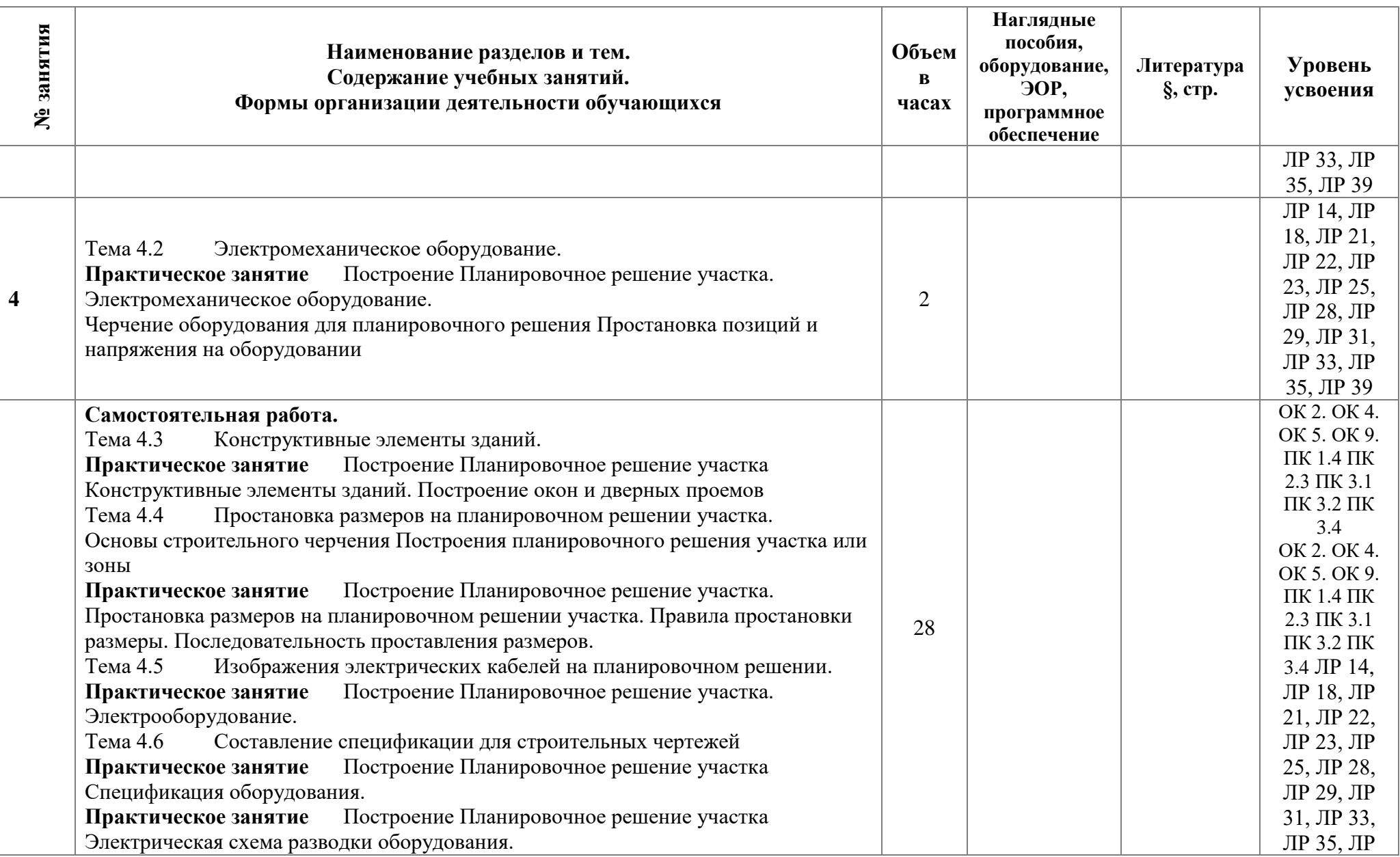

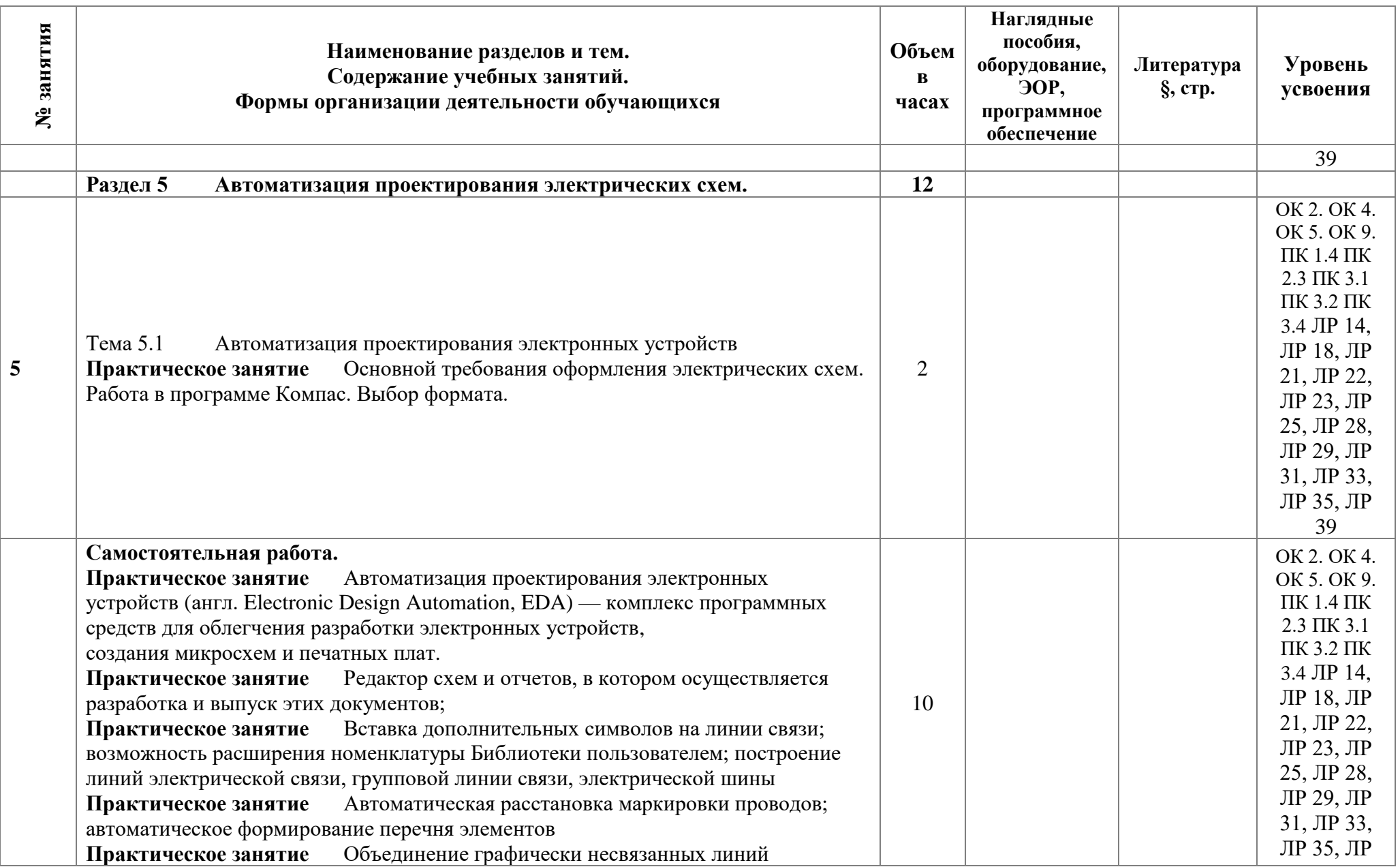

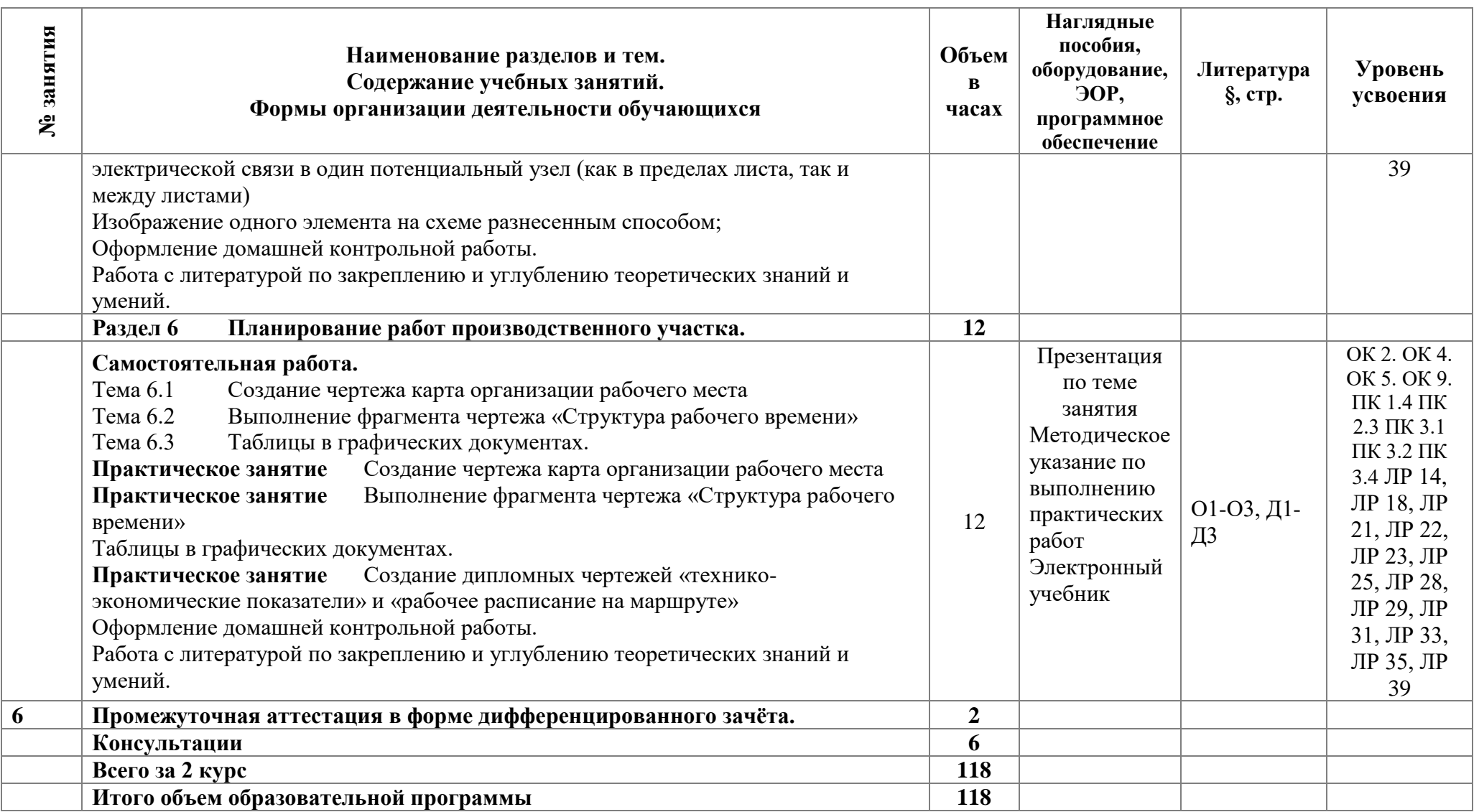

### **3 Условия реализации программы дисциплины**

### **3.1. Материально-техническое обеспечение**

Для реализации программы должны быть предусмотрены учебные помещения. Кабинет «Информационных технологий в профессиональной деятельности », оснащённый:

- Мультимедиа проектор с аудио воспроизведением звука на аудиторию;
- компьютерная сеть;
- сервер для объединения в сеть;

- посадочные места по количеству обучающихся оборудованное ПК с лицензионным программным обеспечением;

- рабочее место преподавателя, оборудованное ПК;
- комплект учебно-наглядных пособий, в т.ч. на электронных носителях;
- раздаточный и различный методических и дидактический материал;
- доступ к интернету.
- Компьютер;
- проектор;
- телекоммуникационный блок;
- устройства вывода звуковой;

- устройства для ручного ввода текстовой информации и манипулирования экранными объектами;

- управляемые компьютером устройства.
- посадочные места по количеству обучающихся;
- рабочее место преподавателя;
- комплект учебно-методической документации;

- наглядные пособия: аппаратуры и токоведущие части распределительных устройств, элементов кабельной и контактной сетей, элементов рельсового пути, макеты;

- - технические средства обучения: компьютер, мультимедийная установка.
- ОС Windows;
- файловый менеджер проводник, Total Commander;
- антивирусные программы, архиваторы (WinRar).
- пакета программ Microsoft Office;
- Компас 3D;
- PDF –редактор и конветор;
- браузер;
- программа просмотра и редактирования изображений;
- программа распознавания текста.

Программное обеспечение компании АСКОН: Азбука Вертикаль Системы автоматизированного проектирования технологических процессов, Азбука Компас. Приёмы работы с компас график, http://ascon.ru /

### **3.2. Информационное обеспечение**

Для реализации программы библиотечный фонд образовательной организации должен иметь печатные и/или электронные образовательные и информационные ресурсы, рекомендуемые для использования в образовательном процессе.

### **Основная литература:**

1. **Троценко В. В.,** Системы управления технологическими процессами и информационные технологии : учебное пособие для среднего профессионального образования / В. В. Троценко, В. К. Федоров, А. И. Забудский, В. В. Комендантов. — 2-е изд., испр. и доп. — Москва : Издательство Юрайт, 2021. — 136 с. — (Профессиональное образование). — ISBN 978-5-534-09939-3. — Текст : электронный // ЭБС Юрайт [сайт]. — URL: https://www.biblio-online.ru/bcode/439026 (дата обращения: 28.03.2021).

2. **Афонин А.М.**, Теоретические основы разработки и моделирования систем автоматизации : учеб. пособие / А.М. Афонин, Ю.Н. Царегородцев, А.М. Петрова, Ю.Е. Ефремова. — Москва : ФОРУМ : ИНФРА-М, 2021. — 191 с. — (Среднее профессиональное образование).

3. **Гордеева Е.А.** Методические рекомендации по выполнению внеаудиторной самостоятельной работы / Е.А. Гордеева. – СПб: АТЭМК.– 2018. 13с.

### **Дополнительная литература:**

1. **Силенок Н. Н.,** Оформление текстового документа для дипломного и курсового проектирования: метод. рекоменд. для студентов [Текст] /Н. Н. Силенок, под. – Изд. 3-е, перераб. И доп. – СПб, АТТ. 2019. –71с: ил..; 30 см

2. **Силенок Н.Н.,** Оформление графической части дипломного проекта : метод. рекоменд. для студентов /Н.Н. Силенок, ТИ. Логинова Е.Ю, Панкратова 2-е изд., дополн. . – СПб, АТТ. 2019– 72с

3. **Опарин С. Г.,** Здания и сооружения. Архитектурно-строительное проектирование : учебник и практикум для среднего профессионального образования / С. Г. Опарин, А. А. Леонтьев. — Москва : Издательство Юрайт, 2019. — 283 с. — (Профессиональное образование). — ISBN 978-5-534-02359-6. — Текст : электронный // ЭБС Юрайт [сайт]. — URL: https://www.biblio-online.ru/bcode/437309 (дата обращения: 28.03.2021).

4. **Рачков М. Ю.**, Автоматизация производства : учебник для среднего профессионального образования / М. Ю. Рачков. — 2-е изд., испр. и доп. — Москва : Издательство Юрайт, 2020. — 182 с. — (Профессиональное образование). — ISBN 978-5- 534-12973-1. — Текст : электронный // ЭБС Юрайт [сайт]. — URL: https://www.biblioonline.ru/bcode/448680 (дата обращения: 28.03.2021).

### **4 Контроль и оценка результатов освоения программы дисциплины**

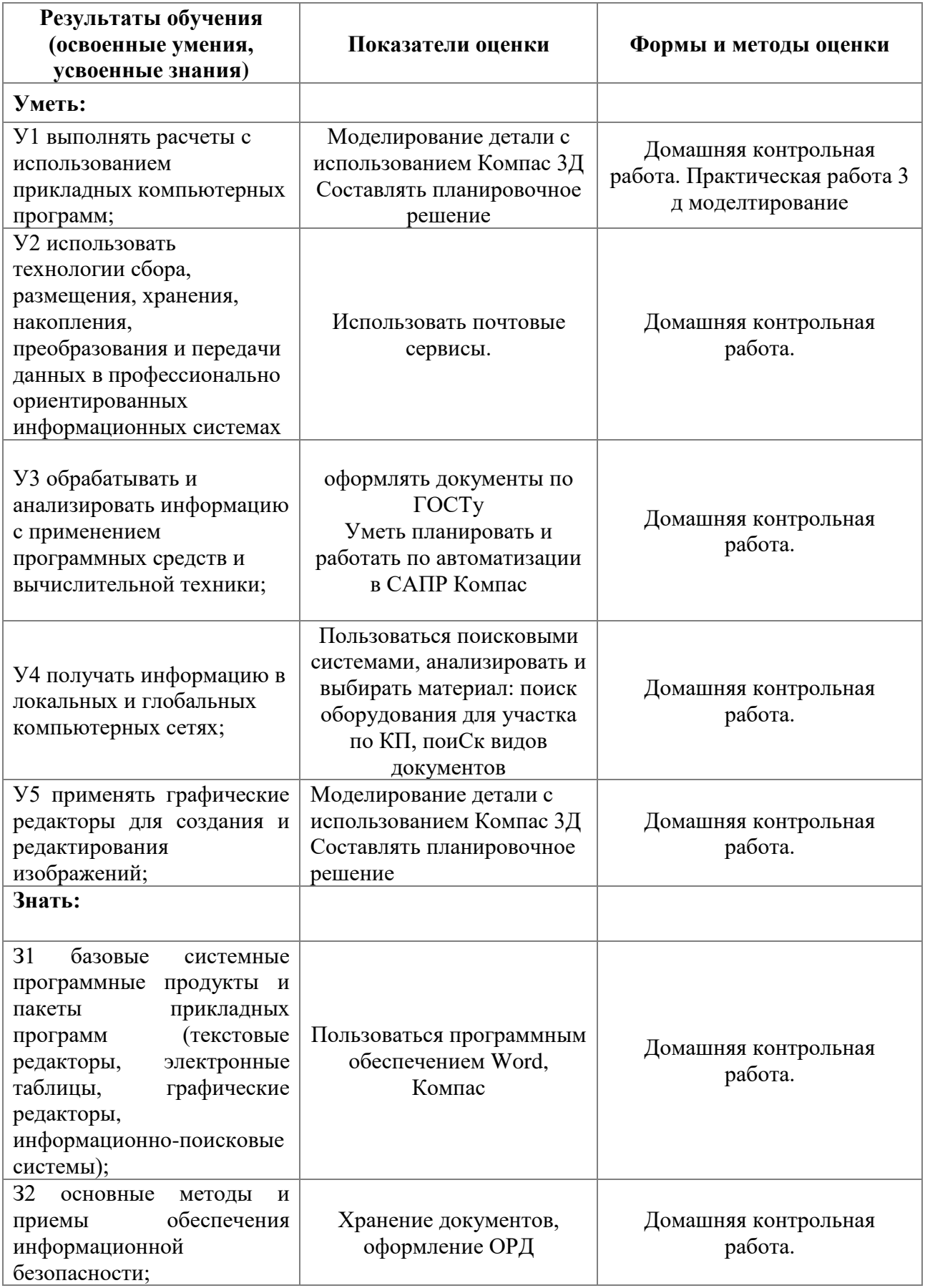

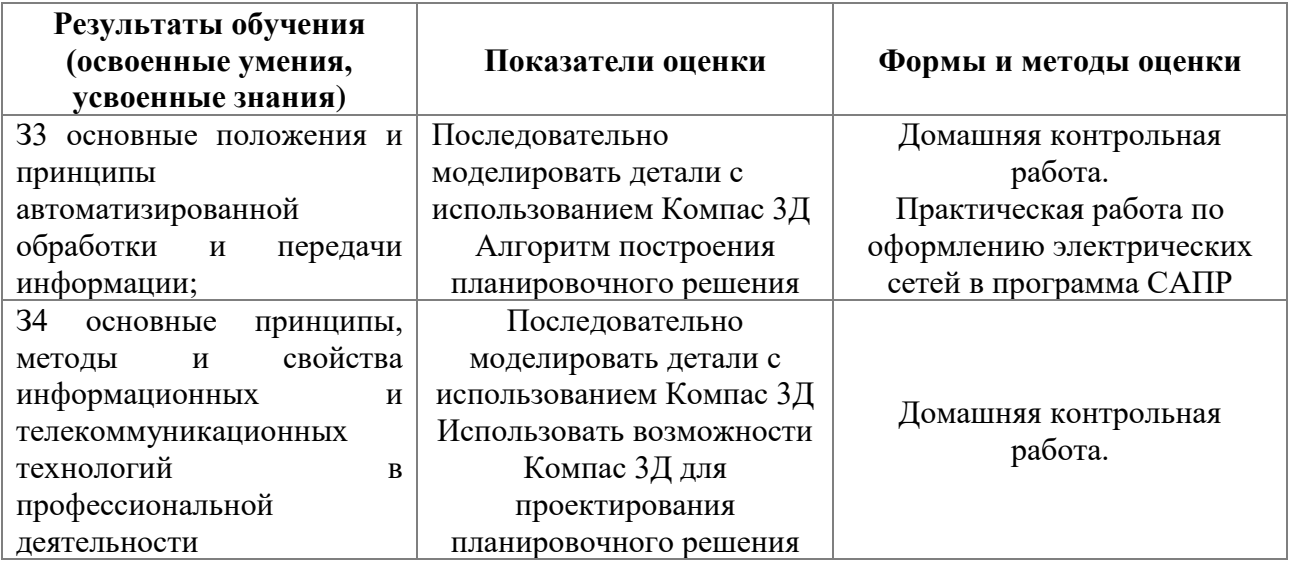

**Приложение 1 к Рабочей программе**

# **КОМПЛЕКТ КОНТРОЛЬНО-ОЦЕНОЧНЫХ СРЕДСТВ**

Дисциплина: ОП.09 Информационные технологии в профессиональной деятельности

## Специальность: 23.02.05 Эксплуатация транспортного электрооборудования и автоматики (по видам транспорта, за исключением водного) (базовая подготовка)

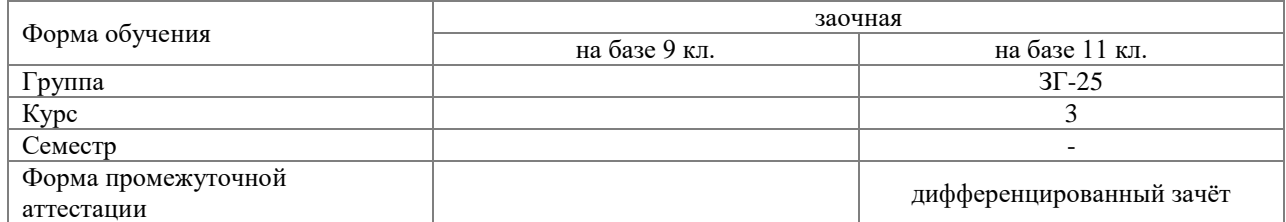

### Разработчик:

Преподаватель СПб ГБПОУ «АТТ» Гордеева Е. А.

Рассмотрено и одобрено на заседании цикловой комиссии № 5 «Информационные технологии» Протокол № 8 от « 09 » марта 2022 г.

Председатель ЦК Чернова А.А.

Проверено:

Методист Потапова Ю.В.

Зав. методическим кабинетом Мельникова Е.В.

Рекомендовано и одобрено: Методическим советом СПб ГБПОУ «АТТ» Протокол № 4 от « 30 » марта 2022 г.

Председатель Методического совета Вишневская М.В. зам. директора по УР

Акт согласования с работодателем № 6 от « 27 » апреля 2022 г.

Принято на заседании педагогического совета Протокол №5 от « 7» апреля 2022 г.

Утверждено Приказом директора СПБ ГБПОУ «АТТ» № 705/41д от « 27» апреля 2022 г.

### **1 Паспорт комплекта контрольно-оценочных средств**

### **1.1 Общие положения**

Контрольно-оценочные средства (КОС) предназначены для контроля и оценки образовательных достижений обучающихся, освоивших программу по дисциплине ОП.09 Информационные технологии в профессиональной деятельности

Комплект КОС включают контрольные материалы для проведения промежуточной аттестации в форме дифференцированного зачёта*.*

Комплект КОС может быть использован другими образовательными учреждениями профессионального и дополнительного образования, реализующими образовательную программу среднего профессионального образования.

## **1.2 Распределение типов контрольных заданий по элементам умений и знаний**

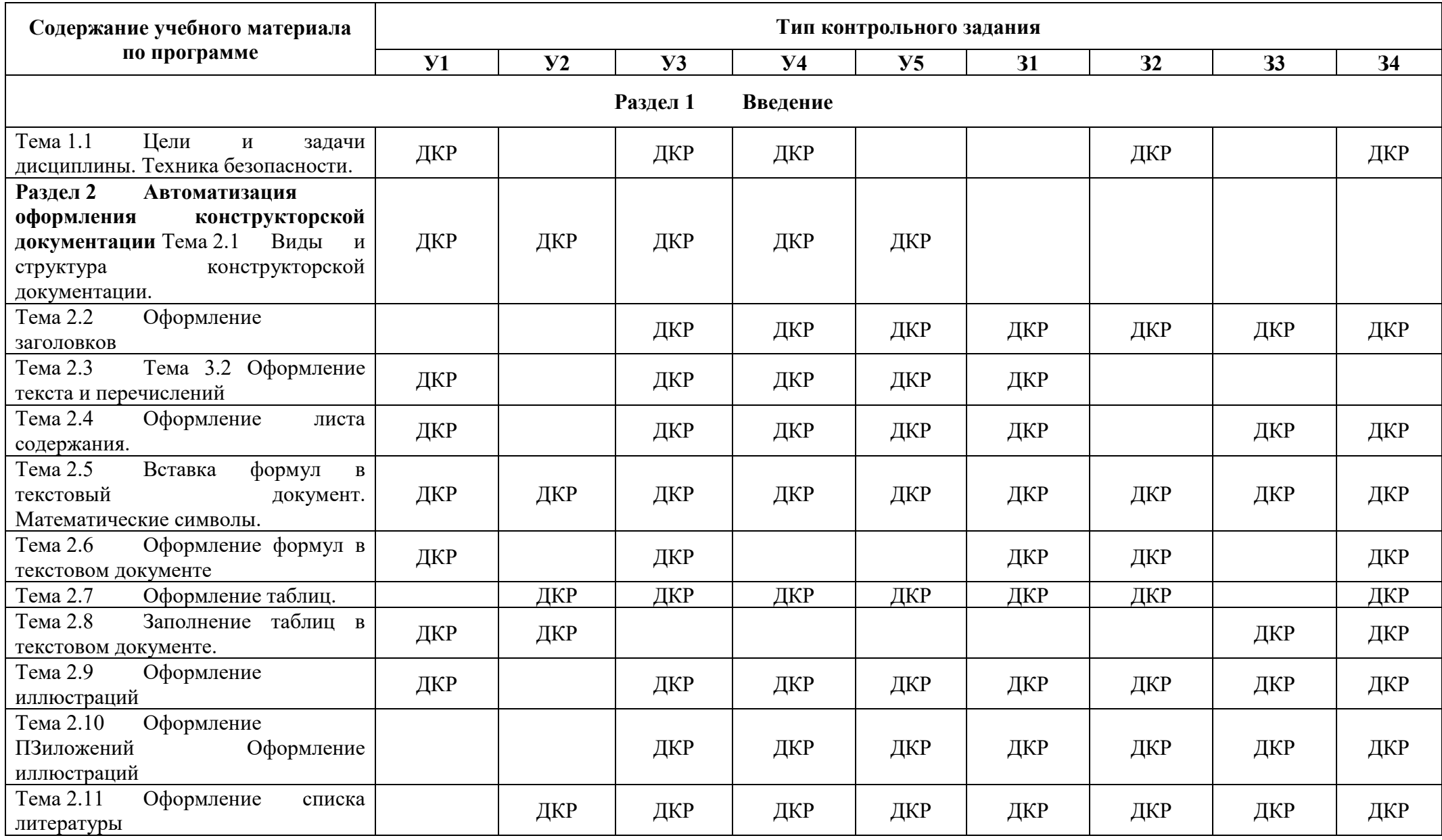

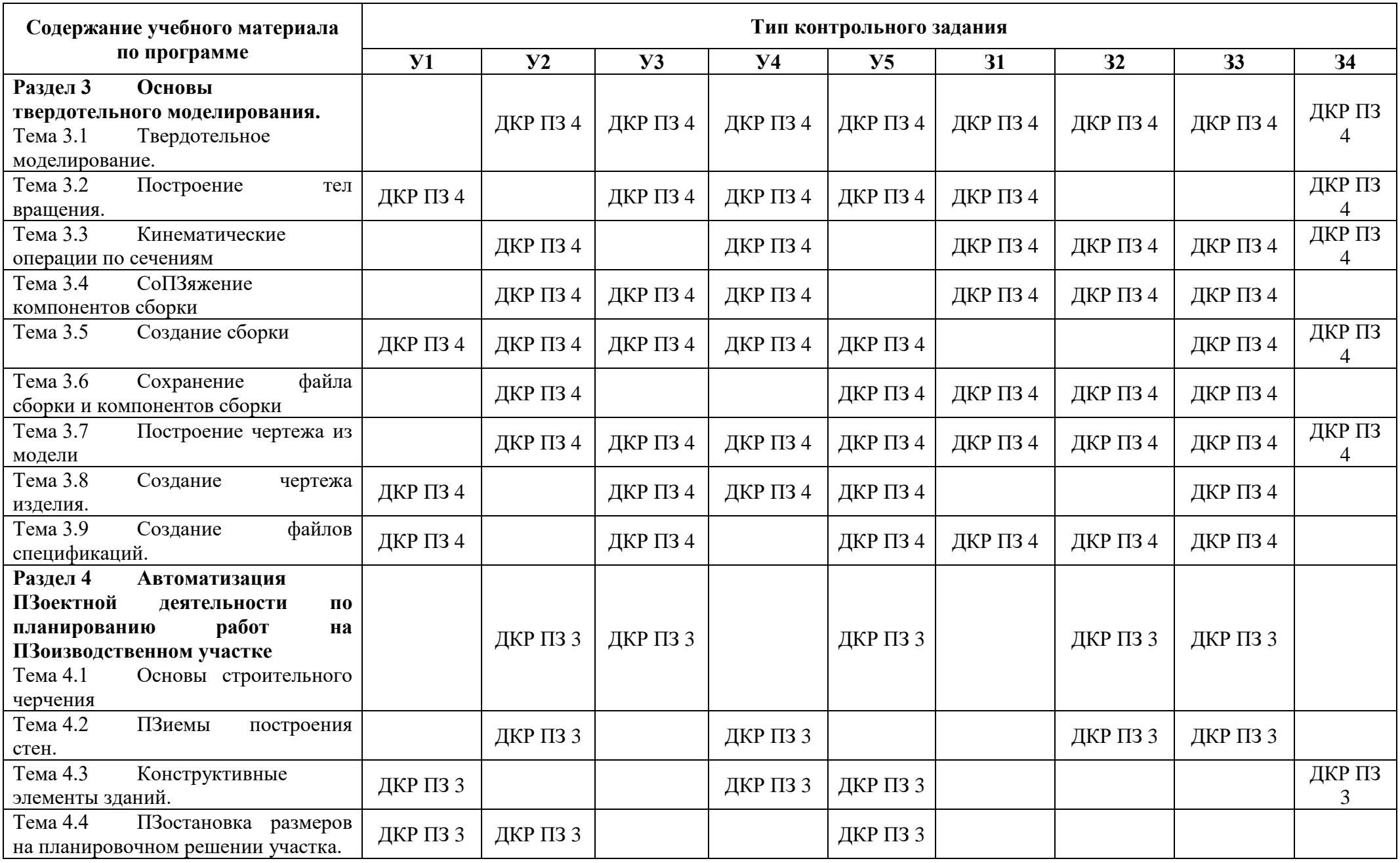

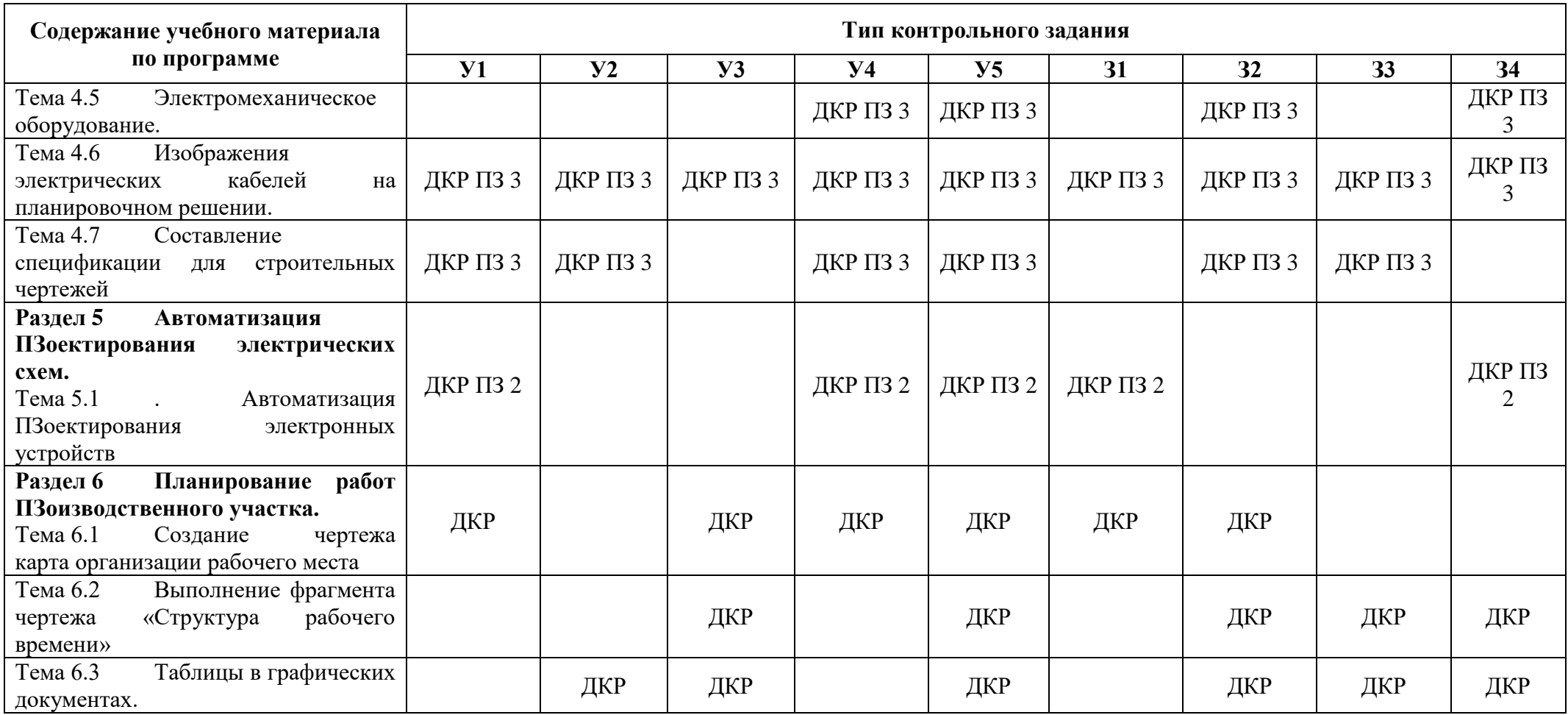

Условные обозначения: ПЗ – практическое занятие; ДКР – вопрос домашней контрольной работы.

#### **2 Пакет экзаменатора**

### **2.1 Условия проведения**

Условия проведения: дифференцированный зачёт проводится одновременно для всей группы на последнем занятии путём выведения средней оценки за все запланированные программой практические и самостоятельные работы.

Условия приема: допускаются до сдачи дифференцированного зачёта студенты, выполнившие практические задания на занятиях и все домашние контрольные задания, имеющие положительные оценки по итогам их выполнения.

Количество контрольных заданий:

- одну домашнюю контрольную работу;;

-три практических занятия.

Время проведения: 90 минут.

Требования к содержанию, объему, оформлению и представлению: дифференцированный зачёт включает 70% правильно выполненных практических работ и 90% ДКР.

Оборудование: не используется.

Учебно-методическая и справочная литература: Конспект, другая литература не используется.

Порядок подготовки: с условиями проведения и критериями оценивания студенты ознакомляются на первом занятии по дисциплине, контрольные задания проводятся в течение курса обучения.

Порядок проведения: преподаватель озвучивает итоги по результатам практических работ выполненных на занятии, проводит оценку ДКР, проводит собеседование со студентами, имеющими академические задолженности и(или) претендующих на более высокую оценку.

### **2.2 Критерии и система оценивания**

Оценка «отлично» ставится, если студент выполнил больше половины практические заданий по разделам в полном объёме и средняя оценка составляет 4,5 и более.

Оценка «хорошо» ставится, если студент выполнил больше половины практические заданий по разделам в полном объёме и средняя оценка по заданиям составляет 3,5 - 4,4.

Оценка «удовлетворительно» ставится, если студент выполнил больше половины практические заданий по разделам в полном объёме и средняя оценка по заданиям составляет 2,5 - 3,4.

Оценка «неудовлетворительно» ставится, если студент выполнил больше половины практические заданий по разделам в полном объёме и средняя оценка составляет 2,4 и менее; если студент выполнил контрольные задания не в полном объёме или выполнил не все контрольные задания.

### **3 Пакет экзаменующегося**

### **3.1 Перечень контрольных заданий**

**Практическое занятие № 12** Трехмерное моделирование

Построение тел вращения. Создание эскиза и построение тела вращения. Создание центровых отверстий. Кинематические элементы и пространственные кривые

**Практическое занятия № 21** Построение Планировочное решение участка

Приемы построения стен. Координационная сетка строительного чертежа

**Практическое занятие № 28** Основной требования оформления электрических схем. Работа в программе Компас.

### **РЕЦЕНЗИЯ**

#### **на рабочую программу**

по дисциплине ОП.09 Информационные технологии в профессиональной деятельности по специальности по 23.02.05 Эксплуатация транспортного электрооборудования и автоматики (по видам транспорта, за исключением водного) (базовая подготовка)

Рабочая программа разработана Гордеевой Еленой Анатольевной, преподавателем СПб ГБПОУ «Академия транспортных технологий» Санкт-Петербурга.

Рабочая программа дисциплины ОП.09 Информационные технологии в профессиональной деятельности составлена введена и составлена учебным образовательным учреждением с учётом специфики и запроса повышение эффективности труда путем:

сокращения сроков и трудоёмкости проектирования и планирования;

− сокращения себестоимости проектирования и изготовления, уменьшение затрат на эксплуатацию;

− повышения качества и технико-экономического уровня результатов проектирования;

Достижение этих целей обеспечивается путём:

- автоматизации оформления [документации;](https://ru.wikipedia.org/wiki/%D0%A2%D0%B5%D1%85%D0%BD%D0%B8%D1%87%D0%B5%D1%81%D0%BA%D0%B0%D1%8F_%D0%B4%D0%BE%D0%BA%D1%83%D0%BC%D0%B5%D0%BD%D1%82%D0%B0%D1%86%D0%B8%D1%8F)
- − унификации проектных решений и процессов проектирования;
- − повторного использования проектных решений, данных и наработок;
- замены натурных испытаний и макетирования математическим моделированием;
- − применения методов вариантного проектирования и оптимизации.

Рабочая программа содержит:

- общую характеристику дисциплины;

- структуру и содержание дисциплины;

- условия реализации дисциплины;

- контроль и оценку результатов освоения дисциплины;

- комплект контрольно-оценочных средств по дисциплине.

В общей характеристике дисциплины определены место дисциплины в учебном процессе, цели и планируемые результаты освоения дисциплины.

В структуре определён объём дисциплины, виды работы и форма промежуточной аттестации.

Содержание дисциплины раскрывает тематический план, учитывающий целесообразность в последовательности изучения материала, который имеет профессиональную направленность. В тематическом плане указаны разделы и темы дисциплины, их содержание, объём часов, перечислены практические работы. Так же в содержании указаны общие и профессиональные компетенции на формирование которых направлено изучение дисциплины.

Условия реализации дисциплины содержат требования к минимальному материальнотехническому обеспечению и информационному обеспечению обучения: перечень рекомендуемых учебных изданий, дополнительной литературы и Интернет-ресурсов.

Контроль и оценка результатов освоения дисциплины осуществляется с помощью критериев и методов оценки по каждому знанию и умению.

Рабочая программа завершается приложением – комплектом контрольно-оценочных средств для проведение промежуточной аттестации по дисциплине.

Реализация рабочей программы дисциплины ОП.09 Информационные технологии в профессиональной деятельности способствует в подготовке квалифицированных и компетентных специалистов по специальности по 23.02.05 Эксплуатация транспортного электрооборудования и автоматики (по видам транспорта, за исключением водного) (базовая подготовка)и может быть рекомендована к использованию другими образовательными учреждениями профессионального и дополнительного образования, реализующими образовательную программу среднего профессионального образования.

Рецензент Преподаватель СПб ГБПОУ СПО «АТТ» Володькина Т.А.